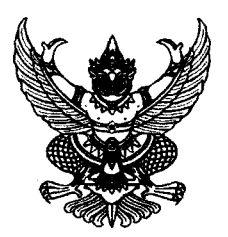

ประกาศสำนักงาน กศน. จังหวัดระยอง เรื่อง รับสมัครคัดเลือกบุคคลเพื่อจ้างเหมาบริการเป็นพนักงานจ้างปฏิบัติงาน ตำแหน่ง บรรณารักษ์อัตราจ้าง

ด้วยสำนักงาน กศน. จังหวัดระยอง สังกัดสำนักงานปลัดกระทรวงศึกษาธิการ ประสงค์รับสมัครคัดเลือก บุคคลเพื่อจ้างเหมาบริการเป็นพนักงานจ้างปฏิบัติงาน ตำแหน่ง บรรณารักษ์อัตราจ้าง จำนวน 2 อัตรา ้ฉะนั้น อาศัยอำนาจตามคำสั่งสำนักงานปลัดกระทรวงศึกษาธิการ ที่ 791/2559 ลงวันที่ 19 พฤษภาคม 2559 เรื่อง แก้ไขเพิ่มเติมคำสั่งมอบอำนาจ และหนังสือสำนักงาน กศน. ด่วนที่สุด ที่ ศธ 0210.02/1863 ิลงวันที่ 23 เมษายน 2557 เรื่อง การจ้างเหมาบริการเอกชนดำเนินงานของส่วนราชการ จึงประกาศรับสมัคร เพื่อคัดเลือกเป็นพนักงานจ้างเหมาบริการ จึงประกาศรับสมัครบุคคลเพื่อคัดเลือกเป็นพนักงานจ้างปฏิบัติงาน ตำแหน่ง บรรณารักษ์อัตราจ้าง โดยมีรายละเอียดดังต่อไปนี้

# 1. ชื่อตำแหน่งและสถานที่ปฏิบัติงาน

พนักงานจ้างปฏิบัติงาน <u>ตำแหน่ง บรรณารักษ์อัตรา ปฏิบัติงาน ณ ห้องสมุดประชาชนจังหวัดระยอง</u> <u>กศน. อำเภอเมืองระยอง จังหวัดระยอง จำนวน 1 อัตรา และห้องสมุดประชาชนอำเภอบ้านฉาง กศน.อำเภอบ้านฉาง</u> จังหวัดระยอง จำนวน 1 อัตรา

้ฝ่าย/กลุ่ม\_\_<u>บริหารทั่วไป</u>

# 2. ลักษณะงานที่ปฏิบัติ

٠,

1. ด้านการปฏิบัติงาน

1.1 ด้านการปฏิบัติการ

1) จัดหา คัดเลือก วิเคราะห์ จำแนกหมวดหมู่ทรัพยากรสารสนเทศประเภท ้สื่อสิ่งพิมพ์ สื่อโสตทัศน์ และสื่ออิเล็กทรอนิกส์ ทำรายการบรรณานุกรม ดรรชนี สาระสังเขป และบันทึกลงฐาน ข้อมูลระบบ ห้องสมุดอัตโนมัติ เพื่อเป็นแหล่งจัดเก็บและให้บริการ

2) มีความรู้ความสามารถในการปฏิบัติงานด้าน IT ภายในห้องสมุด

3) จัดทำสื่อประชาสัมพันธ์ การใช้ห้องสมุดและจัดกิจกรรมในรูปแบบต่างๆ

้เพื่อเผยแพร่ข้อมูลข่าวสาร และส่งเสริมให้ผู้ใช้เกิดความสนใจในการเข้าใช้บริการ

4) ให้คำแนะนำ และบริการตอบคำถามเกี่ยวกับข้อมูล และการใช้ทรัพยากร ี สารสนเทศในห้องสมุดเพื่อให้เกิดความสะดวกแก่ผู้ใช้บริการ

5) ให้บริการยืมคืนทรัพยากรสารสนเทศ

6) ให้ปฏิบัติงานสัปดาห์ละไม่น้อยกว่า 5 วัน วันละ 8 ชั่วโมง ตั้งแต่เวลา 08.00 น. ถึง 17.00 น. ไม่รวมเวลาพักกลางวัน ตั้งแต่ 12.00 น. ถึง 13.00 น.

7) หยุดวันศุกร์และวันเสาร์ หรือตามที่ตกลงกับ กศน.อำเภอที่ปฏิบัติงาน

8) ผู้ว่าจ้างจะแบ่งจ่ายค่าจ้างให้แก่ผู้รับจ้างเป็นรายงวดในอัตรางวดละเท่าๆ กัน

9) หากผู้รับจ้างไม่สามารถมาทำงานได้ ผู้รับจ้างต้องจัดหาผู้อื่นที่มีคุณสมบัติ

เช่นเดียวกันมาปฏิบัติงานแทน โดยต้องแจ้งผู้ว่าจ้างให้ทราบก่อนล่วงหน้าเป็นลายลักษณ์อักษร โดยต้องได้รับอนุญาต จากผู้ว่าจ้าง

 $/10$ ) กรณีที่...

10) กรณีที่ทางราชการมีความประสงค์จะให้ผู้รับจ้างไปปฏิบัติงานนอกสถานที่

หรือเข้ารับการฝึกอบรมหลักสูตรต่างๆ ผู้ว่าจ้างอาจจ่ายค่าใช้จ่ายในการเดินทางไปราชการตามระเบียบของทาง ราชการโดยอนุโลม

1.2 ด้านการวางแผน

1) จัดทำฐานข้อมูลความต้องการของผู้รับบริการในชุมชน

2) วางแผนการทำงานร่วมกับหน่วยงาน เพื่อให้การดำเนินงานเป็นไปตาม

้<br>เป้าหมายและผลสัมฤทธิ์ที่กำหนด

٠,

3) วางแผนการทำงานที่รับผิดชอบ เช่น วางแผนการจัดกิจกรรมส่งเสริมการอ่าน เป็นรายปี รายเดือน รายสัปดาห์ รายวัน

1.3 ด้านการจัดกิจกรรมส่งเสริมการอ่าน และการเรียนรู้ตลอดชีวิต

1) จัดกิจกรรมส่งเสริมการอ่านและการเรียนรู้ตลอดชีวิตภายในห้องสมุด

2) จัดกิจกรรมส่งเสริมการอ่านและการเรียนรู้ตลอดชีวิตในเชิงรุกสู่ชุมชนใน

รูปแบบต่าง ๆ อาทิ จัดบริการห้องสมุดประชาชนเคลื่อนที่สู่ชุมชน สนับสนุนการดำเนินการแหล่งเรียนรู้อื่นๆ 3) ศึกษากฎหมาย ระเบียบที่กำหนดถึงความจำเป็นและการให้ความสำคัญต่อ

การพัฒนาต่อเนื่องของสมุด เพื่อประโยชน์ในการดำเนินการและต่อผู้เข้ารับบริการ

1.4 ด้านการจัดกิจกรรมเกี่ยวกับอาเชียน/EEC

- จัดกิจกรรมส่งเสริมให้ความรู้เกี่ยวกับอาเชียน/EEC

1.5 ด้านการจัดสภาพแวดล้อม ภายในและภายนอกห้องสมุด

1) จัดและดูแลรักษาสภาพแวดล้อมภายในและภายนอกห้องสมุด ให้มีบรรยากาศ

ในการส่งเสริม การอ่าน และให้ผู้รับบริการมีความรู้สึกผ่อนคลายเหมือนกับอยู่บ้าน

2) จัดบรรยากาศภายในห้องสมุด โดยให้มีมุมส่งเสริมการอ่านที่มีชีวิต

สอดคล้องกับความต้องการของกลุ่มเป้าหมายผู้รับบริการ และชุมชน รวมทั้งมีความทันสมัยและเป็นปัจจุบัน 1.6 ด้านการทำงานร่วมกับชุมชน และเครือข่ายการเรียนรู้

1) ประสานการทำงานด้านการจัดการศึกษาตามอัธยาศัยร่วมกับชุมชน

2) จัดกิจกรรมส่งเสริมการอ่านในชุมชนโดยเชื่อมโยงกับเครือข่ายการเรียนรู้และ

พัฒนาการดำเนินงานภายในห้องสมุด

2. งานอื่นๆ ที่ได้รับมอบหมายงาน

3. ค่าจ้างที่จะได้รับ

้ค่าจ้างที่จะได้รับต่อเดือน 15.000.-บาท

## 4. คุณสมบัติของผู้สมัคร

4.1 เป็นบุคคลธรรมดา ผู้มีสัญชาติไทย อายุไม่ต่ำกว่า 18 ปีขึ้นไป แต่ไม่เกิน 45 ปี (นับถึงวันที่ประกาศรับ สมัครวันสุดท้าย)

่ 4.2 เป็นผู้ได้รับวุฒิการศึกษาไม่ต่ำกว่าปริญญาตรีทุกสาขาอาชีพ

4.3 ไม่เป็นบุคคลล้ัมละลาย

่ 4.4 ไม่เป็นผู้มีกายทุพพลภาพจนไม่สามารถปฏิบัติหน้าที่ได้ ไม่ไร้ความสามารถหรือจิตฟั่นเฟือนไม่

สมประกอบ

/4.5 ไม่เป็นข้าราชการ...

4.5 เมเปนขาราชการหรอลูกจ้างของส่วนราชการ พนักงานหรื<br>รัฐวิสาหกิจ หรือพนักงานหรือลูกจ้างของราชการท้องถิ่น รวมทั้งพระภิกษุ สามเณร 4.5 ไม่เป็นข้าราชการหรือลูกจ้างของส่วนราชการ พนักงานหรือลูกจ้างของหน่วยงานอื่นของรัฐ

4.6 ไม่เป็นผู้ดำรงตำแหน่งทางการเมือง กรรมการพรรคการเมือง หรือเจ้าหน้าที่ในพรรคการเมือง

เว้นแต่เป็นโทษสำหรับความคิดที่ได้กระทำโดยประมาทหรือความผิดลหุโทษ<br>4.8 ไม่เป็นผู้เคยถูกลงโทษให้ออก ปลดออก หรือไล่ออกจากราชการ รัฐวิสาหกิจ หรือหน่วยงานอื่นของรัฐ 4.7 ไม่เป็นผู้เคยต้องรับโทษจำคุก โดยคำพิพากษาถึงที่สุดให้จำคุก เพราะกระทำความผิดทางอาญา

4.9 มีความรู้ความสามารถด้านคอมพิวเตอร์ โปรแกรม Microsoft Office : word, excel, power point และ Internet เป็นอย่างดี

4.10 มีความรู้ความสามารถ ทักษะ และสมรรถนะ หรื

### 5.

เหผูบระสงคสมครเขารบการคดเลอก **ยนเบสมครพรอมเอกสารประกอบการสมัคร เด้ทาง**<br>E-mail <mark>สำนักงาน กศน. จังหวัดระยอง <u>nferayong@gmail.com</u> ระหว่างวันที่ 6 - 16 ตุลาคม 2565</mark> ไม่เว้นวันหยุดราชการ โดยผู้สมัครไม่ต้องเสียค่าธรรมเนียมในการสมัครสอบแต่อย่างใด ติดต่อสอบถามเบอร์โทรศัพท์ 0-3861-7317 , 0-3861-6262, 0-3861-6421

## 6. เอกสารประกอบการยื่นใบสมัคร ประกอบด้วย

6.1 ใบสมัคร ตามแบบเอกสารหมายเลข 1 แนบท้ายประกาศนี้

6.2 สำเนาใบประกาศนียบัตร สำเนาใบระเบียนแสดงผลการเรียน **ภาษาไทยเท่านั้น** แสดงว่าเป็นผู้มี วุฒิการศึกษาตรงกับตำแหน่งที่สมัคร โดยจะต้องสำเร็จการศึกษาและได้รับอนุมัติจากผู้มีอำนาจ อย่างช้าในวันสุดท้ายของ วันปิดรับสมัคร ซึ่งแสดงว่าเป็นผู้มีคุณสมบัติตามประกาศรับสมัคร (ในกรณีที่ไม่สามารถนำเอกสารดังกล่าวมาแสดงได้ จะใช้หนังสือรับรองว่าเป็นผู้สำเร็จการศึกษา ซึ่งสถานศึกษาออกให้ก็ได้) จำนวน 1 ฉบับ

iivrm ltU ^iui^ <sup>3</sup> 6.3 รูปถ่ายหน้าตรงไม่สวมหมวก และไม่ใส่แว่นตาดำ ขนาด 1 นิ้

พร้อมสำเนาเอกสารดังกล่าว จำนวน 1 ฉบับ

1 เดือน ที่แสดงว่าไม่เป็นโรคตามกฎ กค. ฉบับที่ 3 (พ.ศ. 2536) 6.5 สำเนาหลักฐานอื่นๆ เช่น หนังสือสำคัญการเปลี่ยนชื่อ สกุล ทะเบียนสมรส หรือใบสำคัญการหย่า (ถ้ามี)

.<br>แบบเอกสารหมายเลข 1 ได้ที่ เว็บไซต์สำนักงาน กศน. จังหวัดระยอง www.rayong.nfe.go.th **ทั้งนี้** สำเนาหลักฐานทุกฉบับ ให้ผู้สมัครเขียนคำรับรอง "สำเนาถูกต้อง" และลงลายมือชื่อกำกับไว้ด้วย

## 7. เงื่อนไขการรับสมัคร

ผู้สมัครเข้ารับการคัดเลือกจะต้องรับผิดชอบในการตรวจสอบและรับรองตนเองว่าเป็นผู้มีคุณสมบัติ ิตรงตามประกาศจริง และจะต้องกรอกรายละเอียดในใบสมัครให้ครบถ้วน สมบูรณ์ พร้อมทั้งยื่นเอกสารประกอบการ ิสมัครให้ครบถ้วนตามที่กำหนด หากเกิดกรณีมีความผิดพลาดอันเกิดจากผู้สมัครไม่ว่ากรณีใด ๆ หรือตรวจสอบพบว่า เอกสารประกอบการยื่นสมัครไม่ตรงหรือไม่เป็นไปตามประกาศรับสมัคร จะถือว่าผู้สมัครไม่มีคุณสมบัติในการสมัคร เข้ารับการคัดเลือกตั้งแต่ต้น และไม่มีสิทธิเรียกร้องสิทธิใด ๆ

/8. การประกาศ...

# 8. การประกาศรายชื่อผู้มีสิทธิเข้ารับการคัดเลือก

้สำนักงาน กศน. จังหวัดระยอง จะประกาศรายชื่อผู้มีสิทธิเข้ารับการคัดเลือก และกำหนดวัน เวลา ี่ สถานที่ ในการคัดเลือก ในวันที่ 17 ตุลาคม 2565 ณ สำนักงาน กศน. จังหวัดระยอง โดยปิดประกาศไว้ที่สถานที่ ปิดประกาศของสำนักงาน กศน. จังหวัดระยอง และทางเว็บไซต์สำนักงาน กศน. จังหวัดระยอง www.rayong.nfe.go.th

#### 9. หลักเกณฑ์และวิธีการคัดเลือก

9.1 การพิจารณาคัดเลือก คณะกรรมจะพิจารณาคัดเลือกจากเอกสารใบสมัครเข้ารับการคัดเลือก ้ และข้อมูลต่าง ๆ เพื่อให้ทราบถึงความรู้ความสามารถและความเหมาะสมกับตำแหน่ง โดยมีหลักเกณฑ์การคัดเลือก ดังนี้

(1) ความรู้ความสามารถของบุคคลที่จำเป็นหรือเหมาะสมต่อการปฏิบัติงาน ตามลักษณะ งานที่ปฏิบัติ คะแนนเต็ม 40 คะแนน

(2) ทักษะที่จำเป็นหรือเหมาะสมต่อการปฏิบัติงานตามลักษณะงานที่ปฏิบัติ คะแนนเต็ม

30 คะแนน

(3) สมรรถนะที่จำเป็นหรือเหมาะสมต่อการปฏิบัติงานตามลักษณะงานที่ปฏิบัติ

คะแนนเต็ม 30 คะแนน

9.2 วิธีการประเมินผล จะประเมินผลการคัดเลือกโดยวิธีการสัมภาษณ์ ในวันที่ 19 ตุลาคม 2565

9.3 เกณฑ์การตัดสิน ผู้ผ่านการคัดเลือกจะต้องมีคะแนนรวมตามเกณฑ์การประเมินไม่น้อยกว่า ี ร้อยละ 60 และมีคะแนนรวมรายองค์ประกอบไม่น้อยกว่าร้อยละ 60 และหากมีผู้เข้ารับการคัดเลือกจำนวนหลายคน ให้พิจารณาตัดสินจากคะแนนของผู้เข้ารับการคัดเลือก โดยผู้ที่ได้คะแนนเฉลี่ยรวมสูงสุดเป็นผู้ได้รับคัดเลือก ในกรณี ้คะแนนเท่ากันให้ผู้ที่ได้คะแนนความรู้ความสามารถของบุคคลที่จำเป็นหรือเหมาะสมต่อการปฏิบัติงานตามลักษณะ งานที่ปฏิบัติมากกว่าเป็นผู้ได้รับคัดเลือก และถ้าได้คะแนนเท่ากันอีก ให้ผู้ได้คะแนนทักษะที่จำเป็นหรือเหมาะสม ต่อการปฏิบัติงานตามลักษณะงานที่ปฏิบัติมากกว่าเป็นผู้ได้รับคัดเลือก

### 10. การประกาศรายชื่อผู้ผ่านการคัดเลือก

้สำนักงาน กศน. จังหวัดระยอง จะประกาศรายชื่อผู้ผ่านการคัดเลือกตามลำดับคะแนนที่ได้รับ โดยเรียงลำดับผู้ที่ได้รับคะแนนเฉลี่ยรวมสูงสุดเป็นผู้ได้รับคัดเลือกไว้ในลำดับแรกและผู้ซึ่งได้รับคะแนนเฉลี่ยรวม ี รองลงไป (สำรอง) เพื่อเป็นการป้องกันกรณีที่ผู้ได้รับคัดเลือกไม่มารายรายงานตัว เพื่อปฏิบัติงานฯ จะเรียกผู้ผ่านการ ้คัดเลือกในลำดับถัดไปทดแทน และเมื่อมีผู้มารายงานตัวปฏิบัติหน้าที่แล้ว และ ขึ้นบัญชีสำรองผู้ได้รับการคัดเลือก ไม่เกิน 1 ปี นับตั้งแต่วันนี้ แต่ถ้ามีการสรรหาและเลือกสรรอย่างเดียวกันนี้อีกและได้ขึ้นบัญชีผู้ผ่านการเลือกสรรได้ใหม่แล้ว ี บัญชีผู้ผ่านการเลือกสรรครั้งนี้เป็นอันยกเลิก **ในวันที่ 20 ตุลาคม 2565** ณ สถานที่ปิดประกาศของสำนักงาน กศน. ี จังหวัดระยอง และทางเว็บไซต์สำนักงาน กศน. จังหวัดระยอง <u>www.rayong.nfe.go.th</u> โดยให้ผู้ที่ผ่านการคัดเลือก ให้มารายงานตัวในวันที่ ๒๕ ตุลาคม ๒๕๖๕ ณ สำนักงาน กศน. จังหวัดระยอง เวลา 08.30 น.

### 11. การจ้างและเงื่อนไขการจ้าง

11.1 จะดำเนินการจ้างผู้ได้รับการคัดเลือกเพื่อจ้างเป็นพนักงานจ้างเหมาบริการตามลำดับที่ได้รับ การคัดเลือก สำหรับการเรียกตัวผู้ได้รับการคัดเลือกมารับการจ้างครั้งแรกให้ถือประกาศขึ้นบัญชีได้รับการคัดเลือก เป็นการคัดเลือกเป็นการเรียกตัวมาทำสัญญาจ้าง

11.2 การจ้างตามข้อ 11.1 ไม่มีข้อผูกพันต่อเนื่องที่จะนำไปสู่การบรรจุหรือสับเปลี่ยนสถานภาพเป็น ลูกจ้างประจำ/พนักงานราชการหรือข้าราชการ ผู้ได้รับการจ้างจัดทำสัญญาในกรณีระหว่างปีงบประมาณการจ้าง ้หากปรากฏว่าเป็นผู้ขาดคุณสมบัติตามที่กำหนด หรือมีความรู้ ความสามารถ ความประพฤติไม่เหมาะสม ผู้มีอำนาจ ในการจ้างอาจสั่งเลิกจ้าง โดยไม่ต้องแจ้งให้ผู้รับจ้างทราบล่วงหน้า

 $\epsilon_{\rm g}$ 

 $\boldsymbol{\zeta}$ 

(นายเสกสรรค์ รัตน์จินดามุข) ผู้อำนวยการสำนักงาน กศน. จังหวัดระยอง